# Dienstverlening in Verbinding

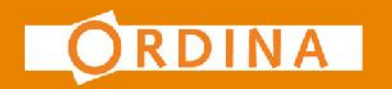

### **Applicaties – Interactie met RDF Model <sup>2</sup>**

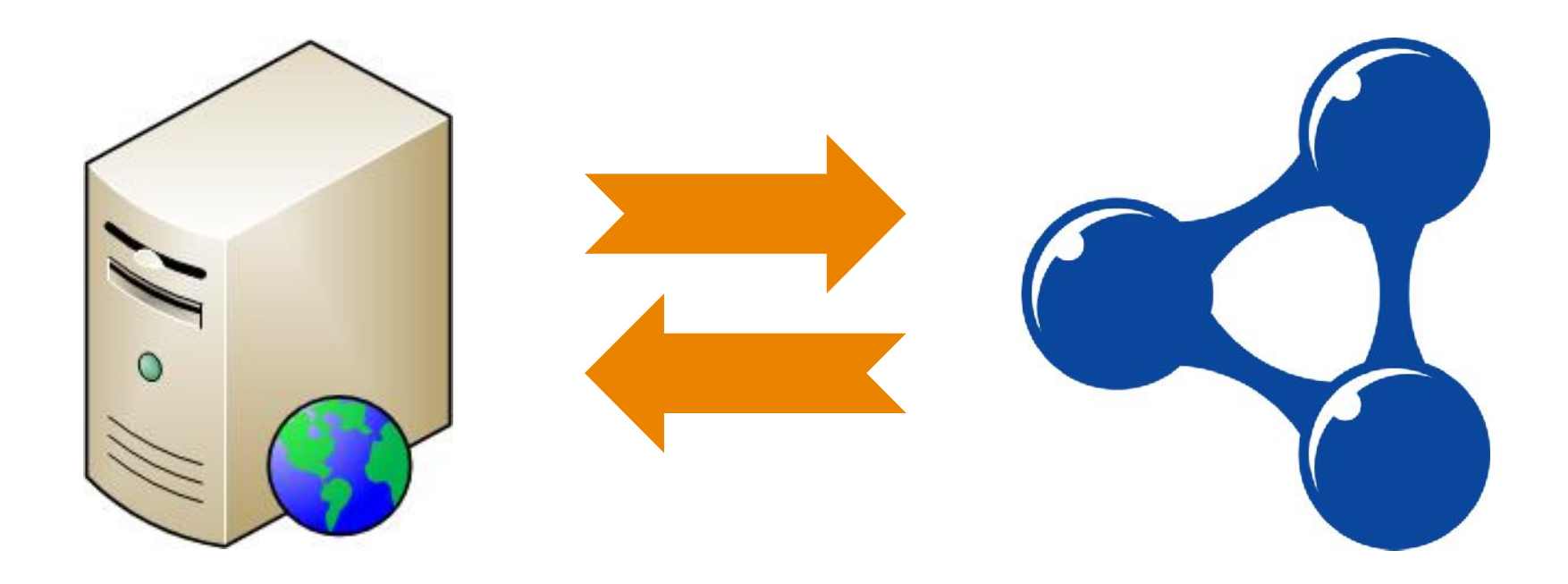

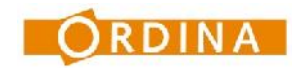

## **Dienstverlening in Verbinding <b>3 3**

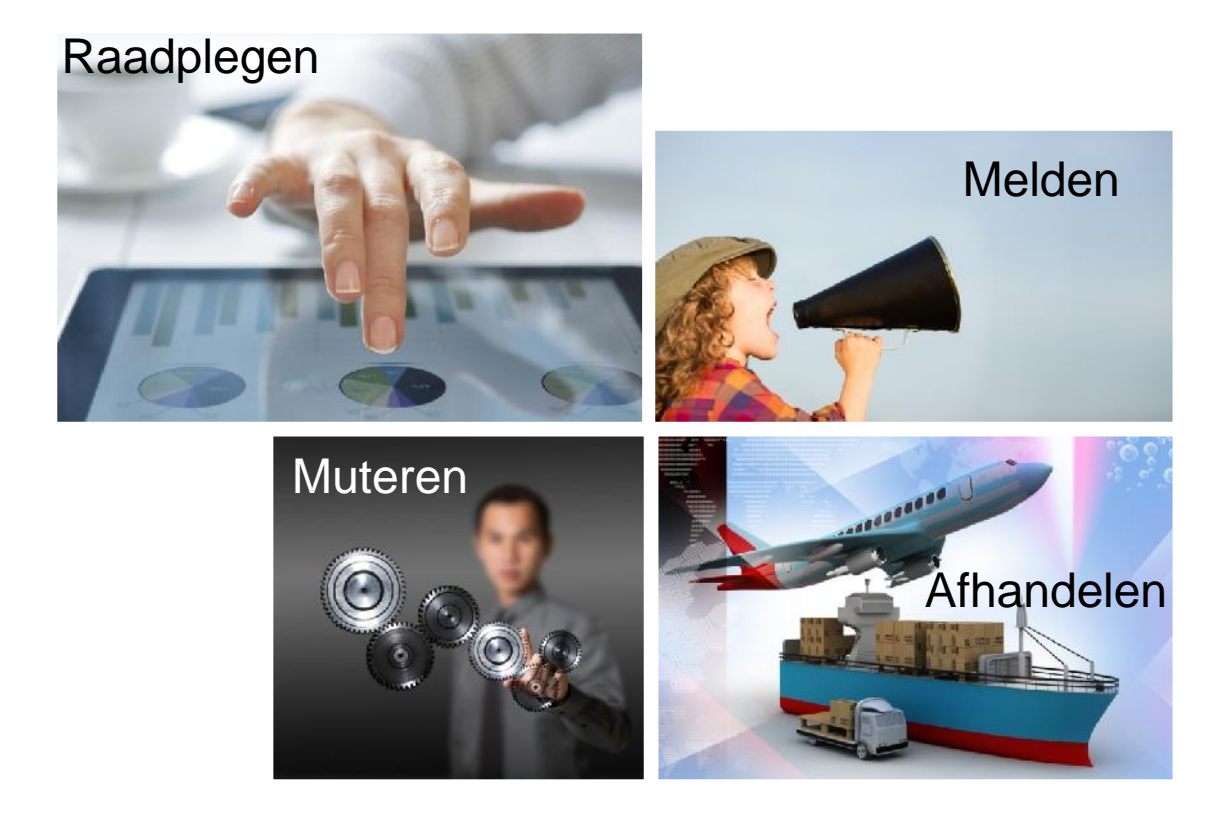

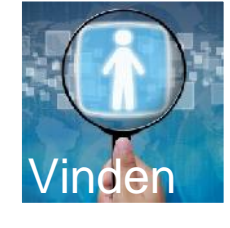

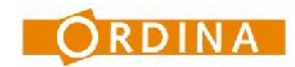

## **Wat is belangrijk voor de eindgebruiker**

- Dat de functionaliteit van de applicatie gelijk blijft of toeneemt
- Snel wijzigingen op applicatie kunnen doorvoeren
- Dat een applicatie acceptabel performed (binnen 3 seconden een response)

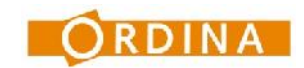

## Als particulier wil ik weten welk ziekenhuis binnen een afstand van 50km (eventueel binnen mijn provincie) de goedkoopste behandeling heeft voor een specifieke aandoening, die mijn zorgverzekering vergoed.

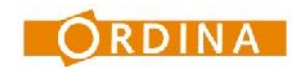

#### **Relateren <sup>6</sup>**

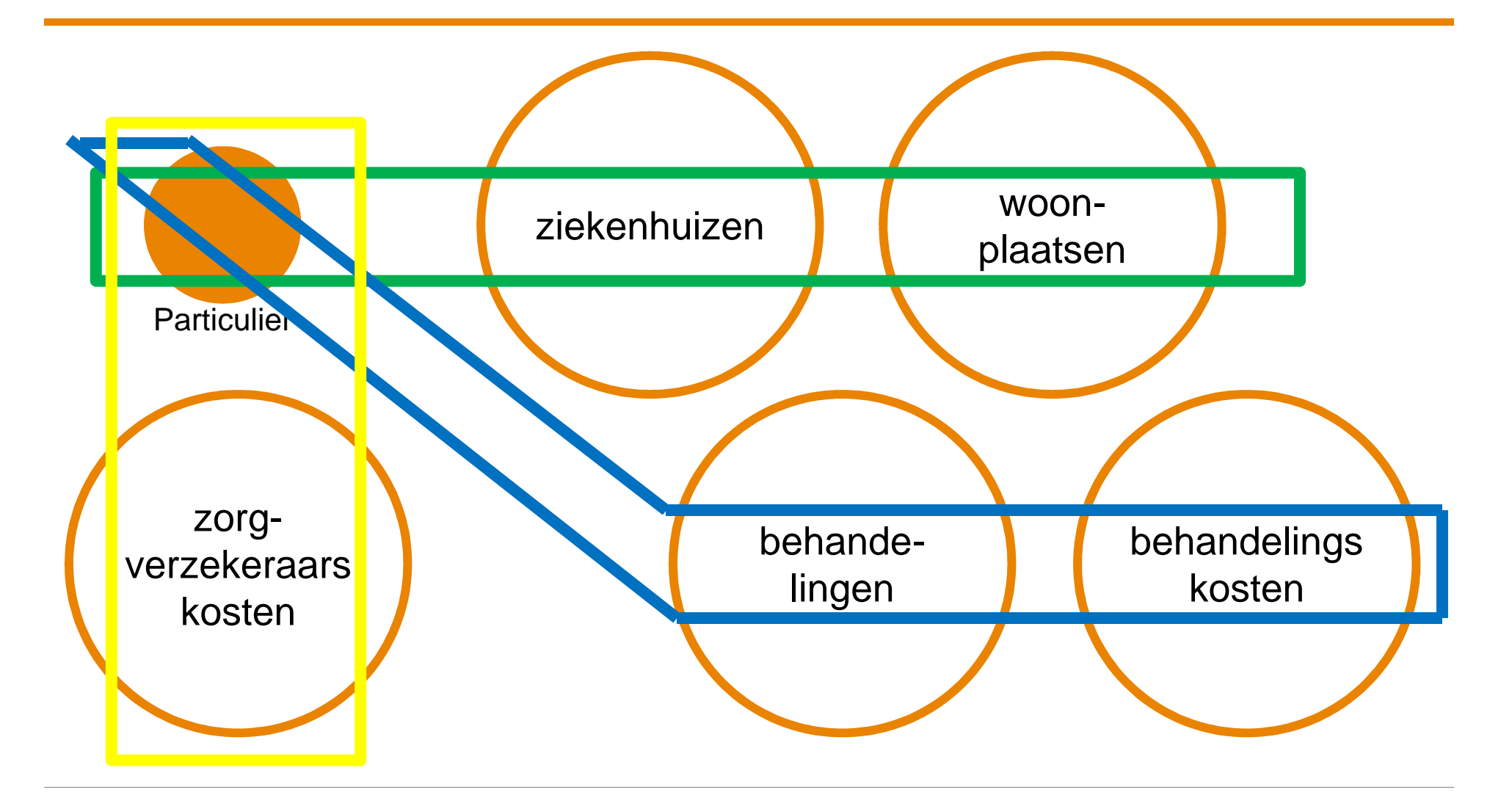

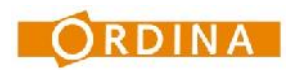

## **Model <sup>7</sup>**

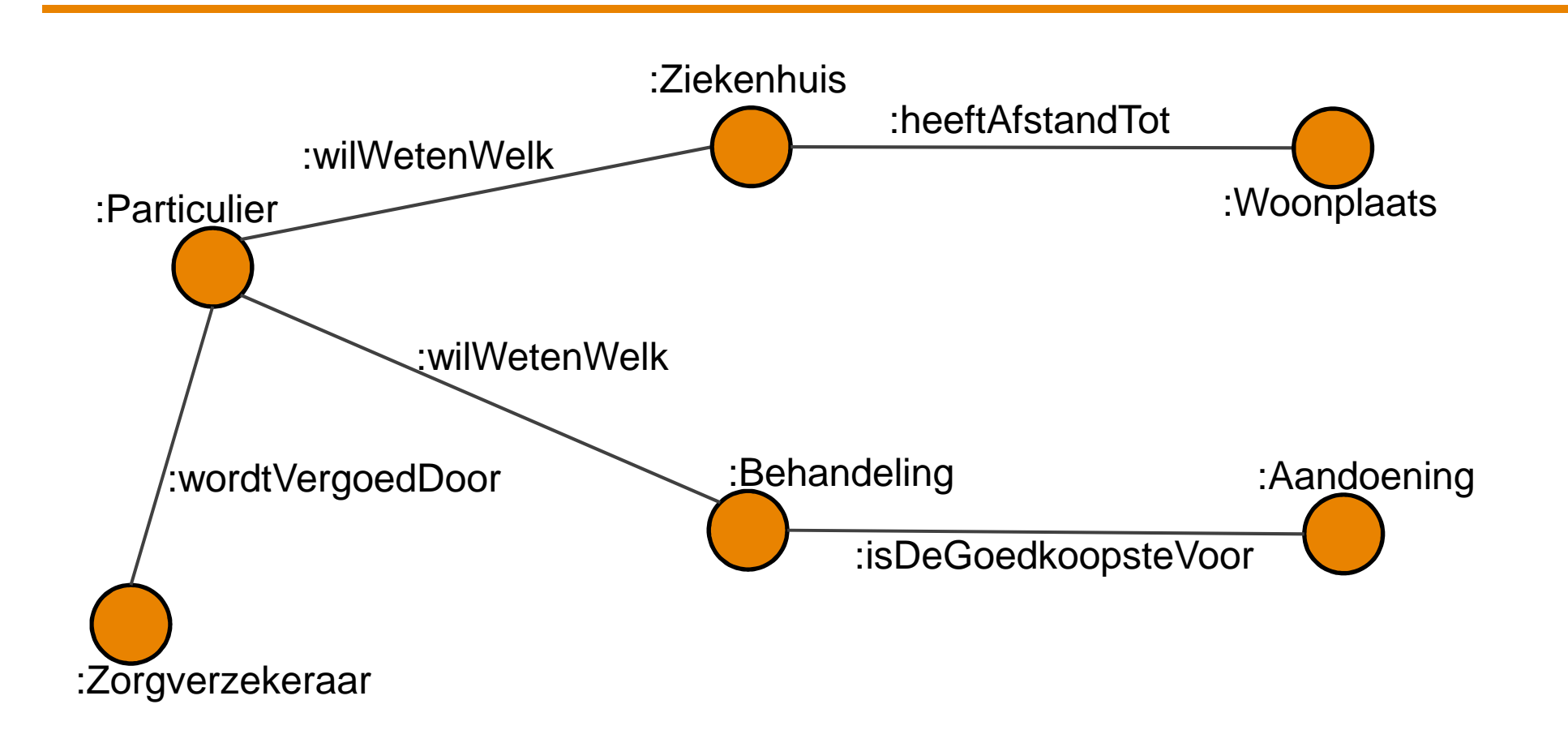

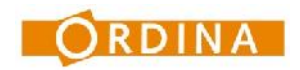

### **RDF Modellen - Specifiek <sup>8</sup>**

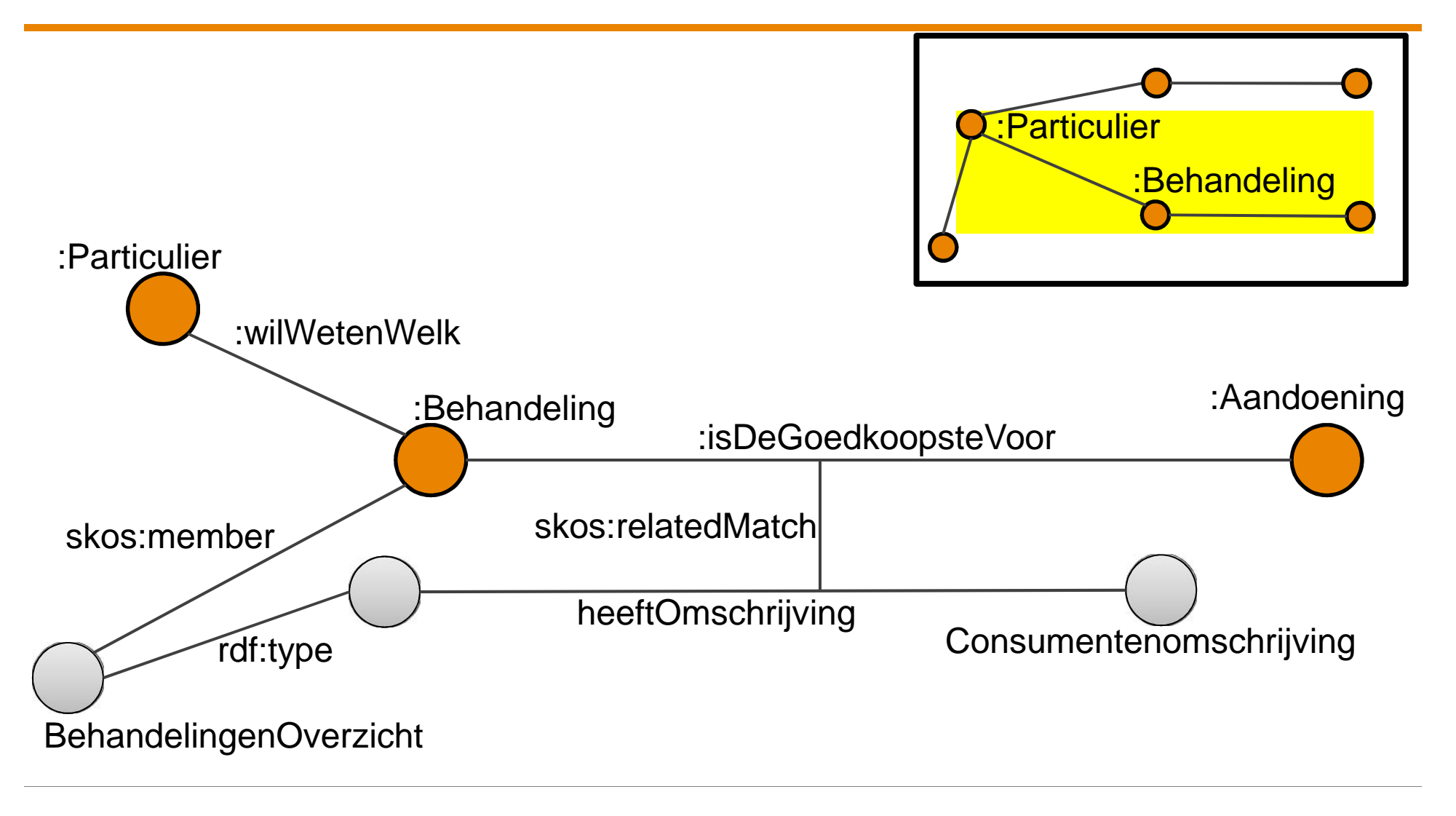

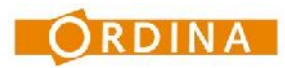

### **Realisatie**

- Excel bestanden van Ziekenhuis sites afhalen
- **Excel bestanden exporteren naar CSV**
- CSV bestanden editen (; naar ,) (met Notepad++)
- CSV omzetten naar RDF (met Topbraid Composer)
- **Turtle bestanden inlezen in Virtuoso**
- Prefixes voor bestanden definiëren
- **SPARQL query maken**

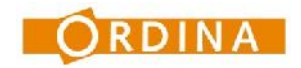

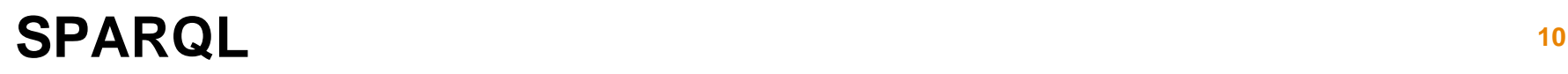

SELECT ?ConsumentenOmschrijving ?DeclaratieCode **WHERE** { userParticulierBehandeling:Particulier ?pred ?obj. ?pred skos:relatedMatch ?pred2 . ?obj userParticulierBehandeling:keuzeOptiesIn ?obj2 . ?obj2 skos:member ?obj3 . ?obj4 a ?obj3 . ?obj4 ?pred2 ?ConsumentenOmschrijving . ?obj4 ?pred3 ?obj5 . userParticulierBehandeling:isDeGoedkoopste skos:relatedMatch ?pred3 . ?obj4 ?pred3 ?DeclaratieCode .

}

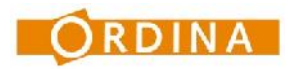

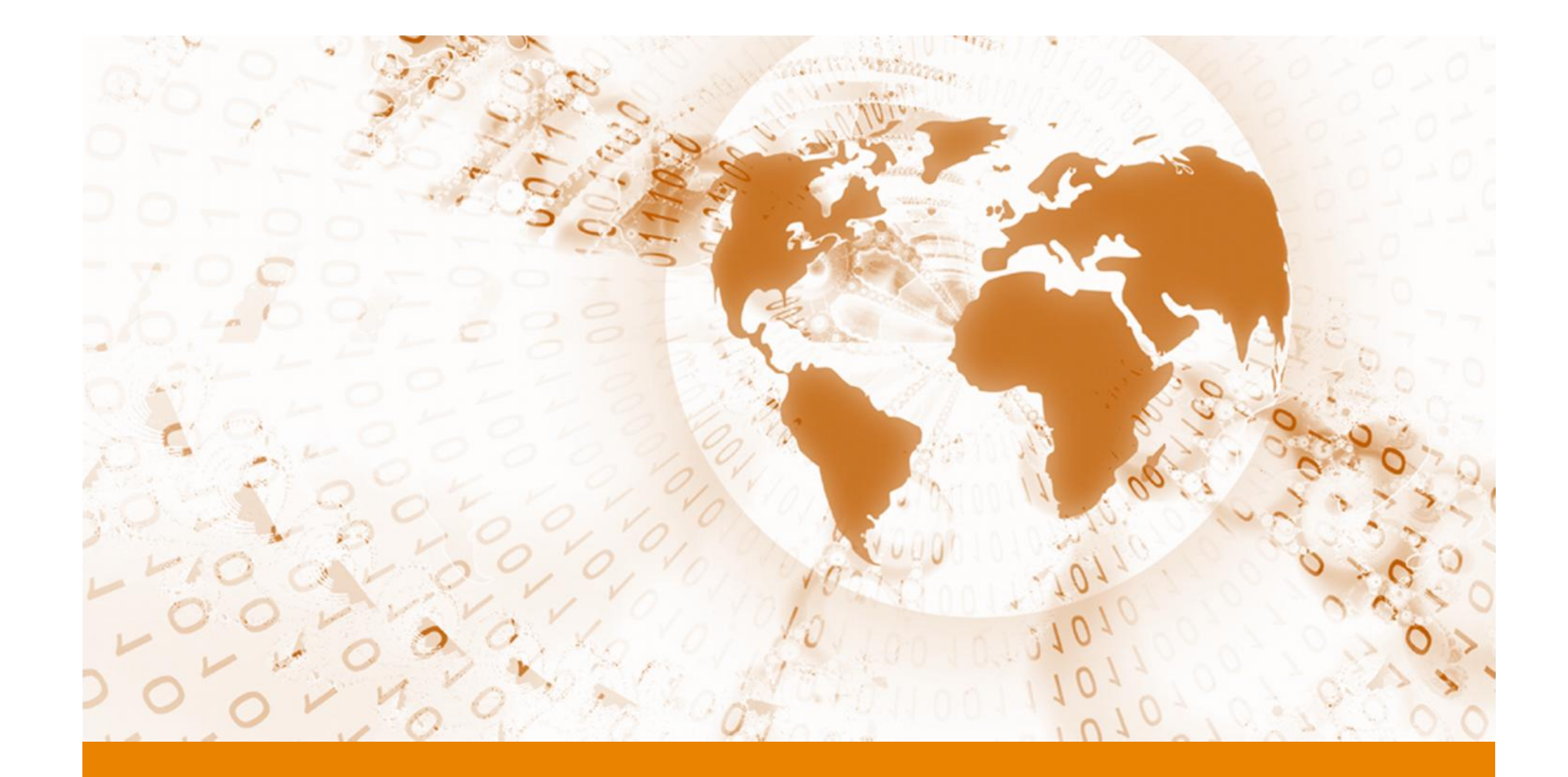

Samen innoveren aan een duurzame digitale wereld

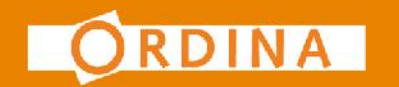